## **Draft Completed… Now What?**

*\*All screenshots have been obtained from the TEST SITE and no production applications were impacted\**

1) Once the Application has the status changed to Draft Completed email(s) will be generated to all principals that need to sign off on their school project

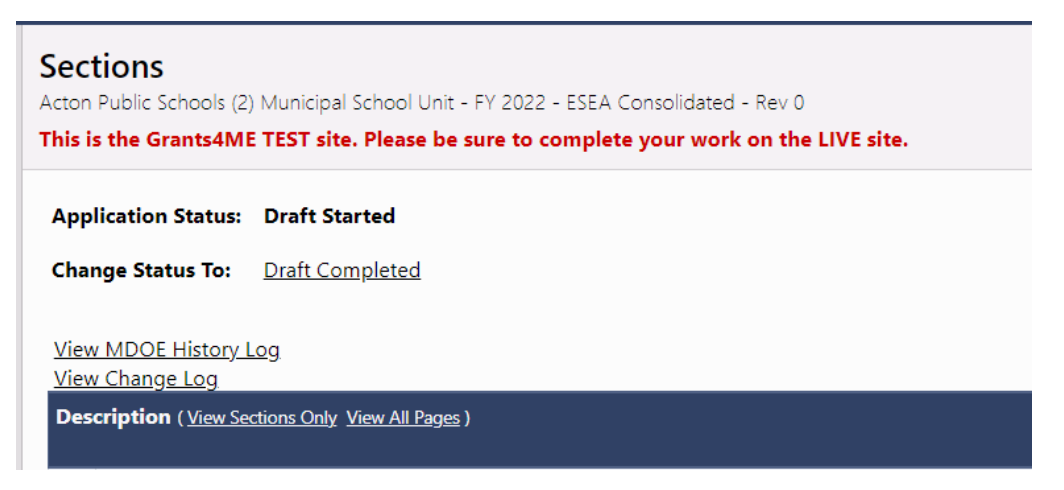

2) When the principal receives the email that their school project needs to be certified they will need to log into the system and navigate down to their school project section and then to the Project Budget:

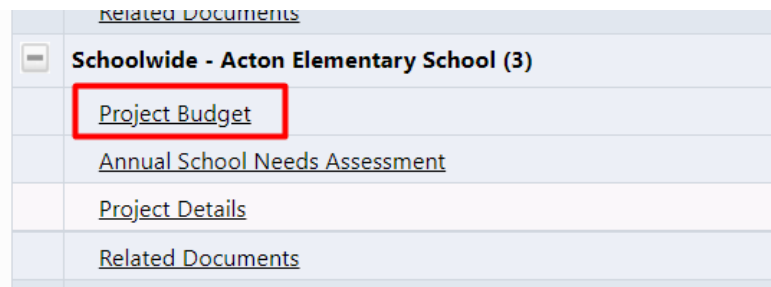

3) Once in the Project Budget page, the principal certification is located at the top of the page and the principal, once they have reviewed the budget, needs assessment, and project details would click to certify project

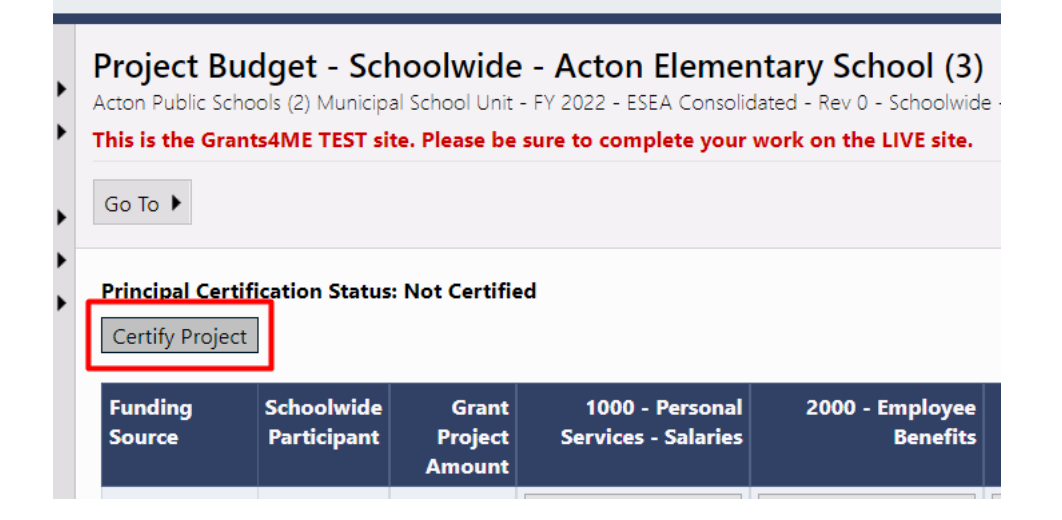

4) There is a second level of the certification where the principal will need to check the box and once more select to certify the project

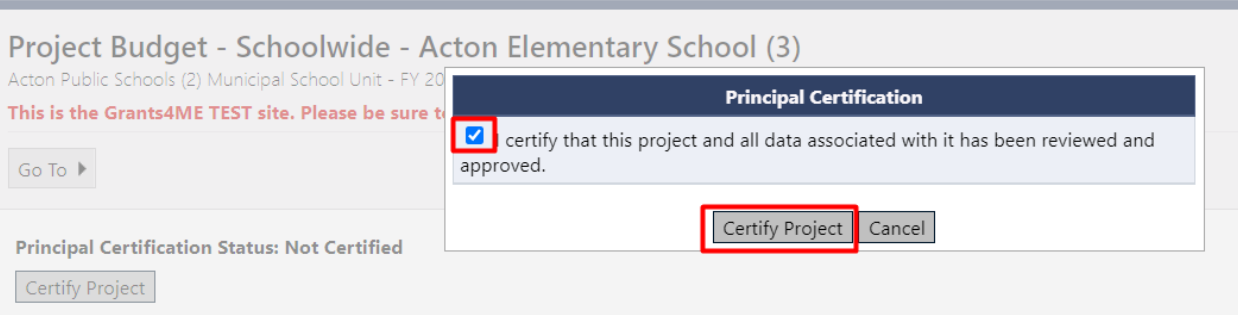

5) Once certified the Project Budget page will show who certified the project and when they had done so

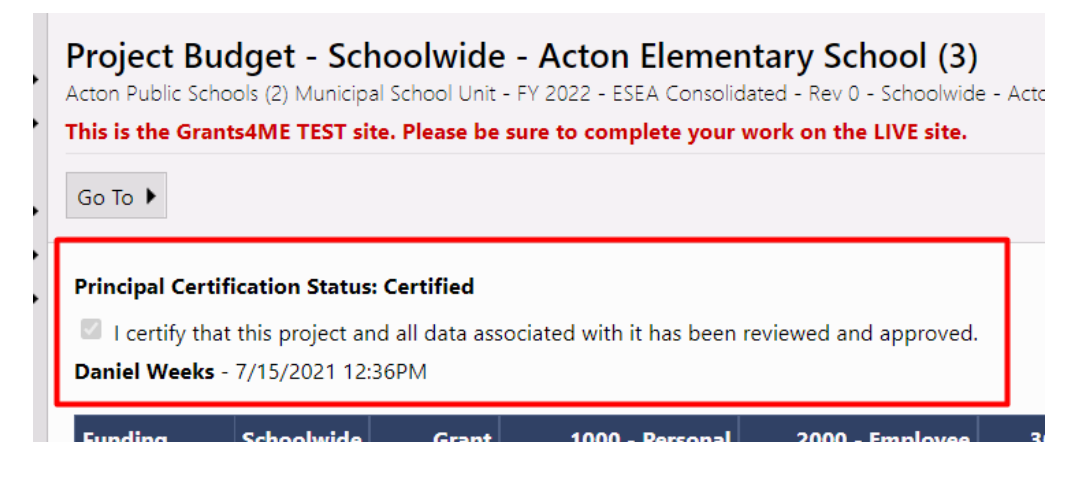

6) Once all principal certifications have been completed an email will be generated to the LEA Fiscal Representative where they will need to come into the Application and review project budgets and then change the application status to LEA Fiscal Representative Approved (or they can return it as not approved if budget edits need to occur)

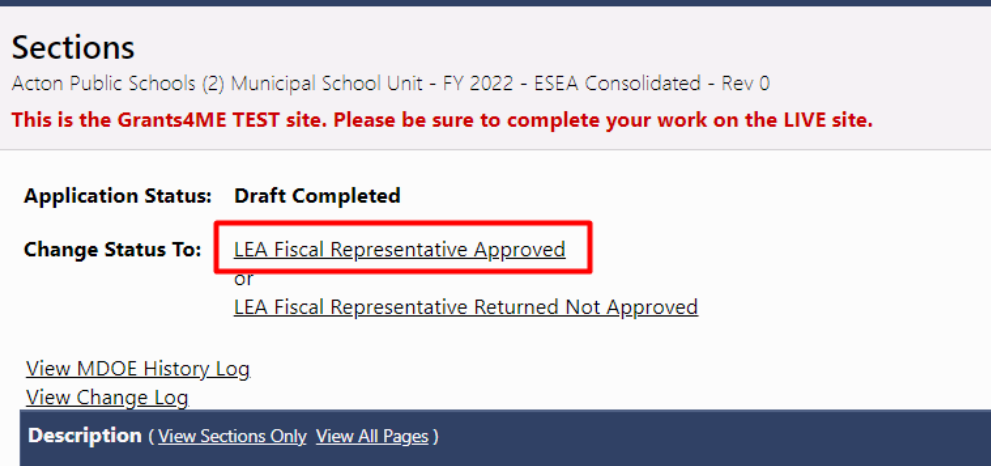

7) There is a second level of the certification where the LEA Fiscal Representative will need to check the box and once more select to certify the project

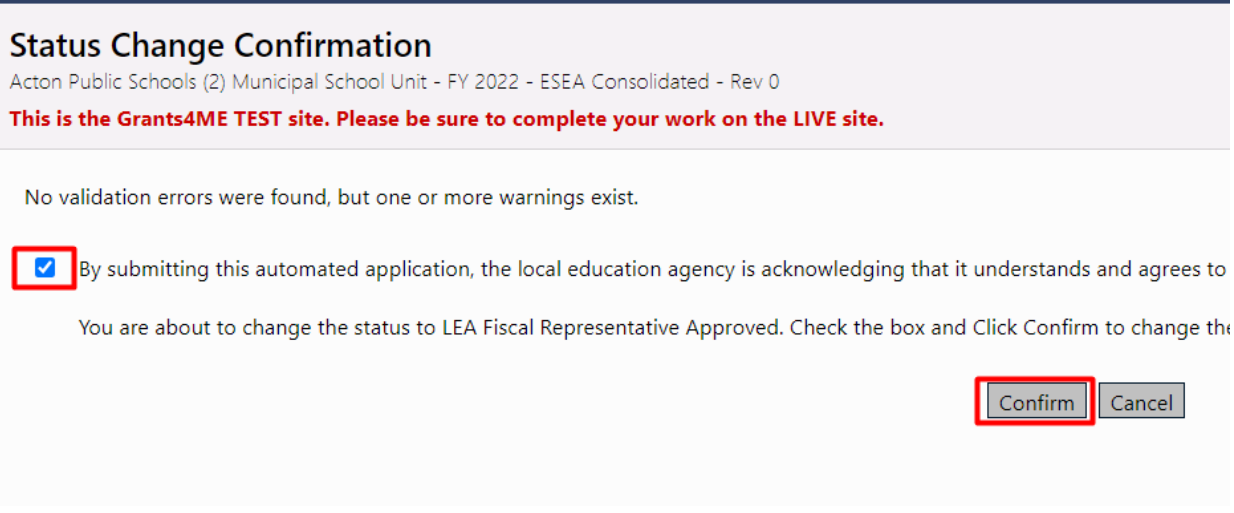

8) Once the LEA Fiscal Representative has approved the application an email will be generated to the LEA Authorized Representative where they will need to come into the Application and do one final review and then change the application status to LEA Authorized Representative Approved (or they can return it as not approved if edits need to occur)

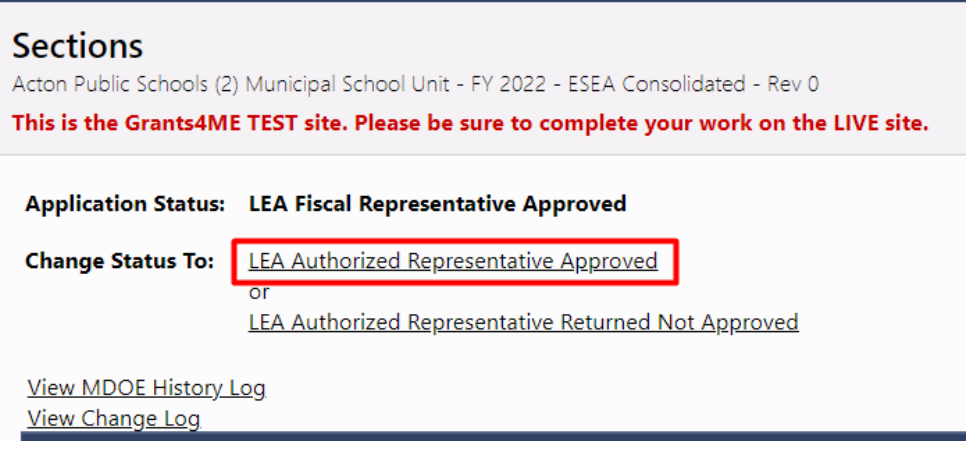

9) There is a second level of the certification where the LEA Authorized Representative will need to check the box and once more select to certify the project. Once done the FY22 Application will be fully submitted for review

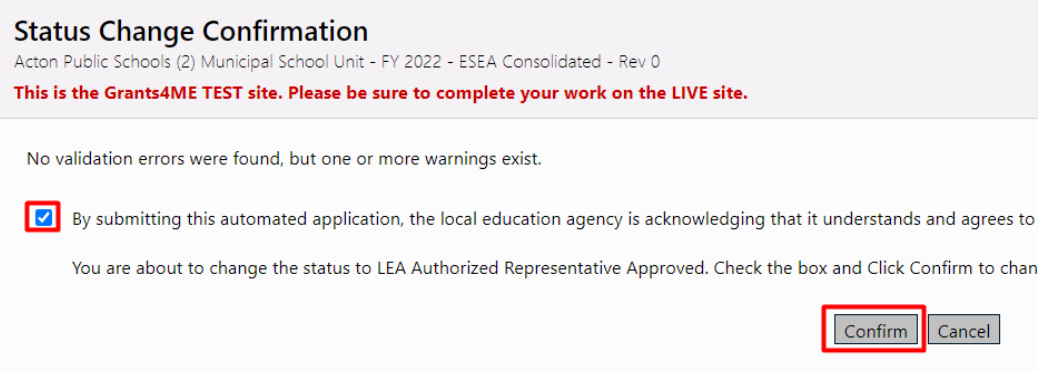